mémoire partagée [exemple complet](#page-10-0)

# <span id="page-0-0"></span>M2-Images OpenGL 4.3 : Compute Shaders et mémoire partagée

### J.C. Iehl

#### November 30, 2020

J.C. Iehl [M2-Images](#page-24-0)

**←ロ ▶ → 伊 ▶** 

-41 ≋  $\sim$ 3 (동 ) 重

mémoire partagée exemple complet

## résumé des épisodes précédents...

- $\blacktriangleright$  compute shaders,
- remplace une séquence de n iterations en séquence, par n threads parallèles.
- synchronisation interne et externe.
- opérations atomiques et barrières,
- Exécution cohérente SIMD des shaders.
- $\blacktriangleright$  limites d'ordonnancement.
- $\blacktriangleright$  accès mémoire...

<span id="page-2-0"></span>les groupes de W shaders s'exécutent sur un processeur :

- $\blacktriangleright$  ils partagent des ressources...
- $\blacktriangleright$  mémoire partagée !
- $\triangleright$  tous les threads du groupe peuvent lire et modifier les variables partagées,
- $\triangleright$  mais attention à la synchronisation !

déclaration avec le mot-clé shared, variable globale d'un groupe de shaders.

32K de mémoire partagée par processeur pour openGL.

mémoire partagée exemple complet

synchronisation

## exemple

```
#version 430
shared int group_data [256];
layout (local_size_x= 256) in;
void main()
ſ
     \cdots\mathbf{r}
```
K ロ ▶ K 御 ▶ K 결 ▶ K 결 ▶ ○ 결

 $299$ 

# accès parallèle à la mémoire partagée

#### $mais$ .

- l'accès parallèle à la mémoire partagée est soumis à conditions,
- Soles threads doivent accéder à des adresses consécutives,
- sinon les accès mémoire sont sérialisés...
- Selon les architectures, d'autres types d'accès sont parallèles :
- par exemple, tous les threads lisent la même variable.

mémoire partagée **nemblie partagee**<br>[exemple complet](#page-10-0) [synchronisation](#page-7-0)

### exemple

```
# version 430
shared int group_data [256];
layout ( local_size_x = 256) in ;
void main ( )
{
    int ID = int(g1\_LocalInvocationID.x);// acces parallele , les threads ecrivent une sequence d ' adresses
          memoires
    group_data[ID] = \{ ... \};
}
```
メロメメ 倒 メメ きょくきょう

重

 $299$ 

synchronisation

# et alors ?

## à quoi ça sert ?

- à limiter les accès à la mémoire globale,
- qui sont très lents...
- > à échanger des résultats intermédiaires !

 $\leftarrow$   $\Box$ 

 $2Q$ 

ミト

# <span id="page-7-0"></span>synchronisation?

### pourquoi ?

- Some les valeurs écrites par un sous-groupe ne sont pas directement visibles par un autre sous-groupe,
- si un sous-groupe doit relire des valeurs partagées, il faut attendre que le sous-groupe qui écrit / modifie les valeurs,
- $\triangleright$  soit exécuté !
- ► donc *barrière* d'exécution.
- et que les données soient visibles !
- $\blacktriangleright$  donc *barrière* mémoire.

# synchronisation ?

#### rappel :

- $\blacktriangleright$  les groupes de threads sont exécutés par sous-groupes indépendants,
- $\triangleright$  chaque sous groupe est ordonnancé indépendamment des autres,
- $\triangleright$  si un sous groupe écrit une valeur dans une variable partagée,
- $\triangleright$  et qu'un autre sous groupe veut relire sa valeur,
- $\blacktriangleright$  il faut s'assurer que le sous groupe qui écrit soit exécuté,
- $\triangleright$  avant le sous groupe qui relit la variable.

et oui, si le groupe n'est composé que d'un seul sous-groupe d'exécution, pas de problème. mais comme on doit écrire le shader sans connaitre cette taille...

つくい

## <span id="page-9-0"></span>exemple

```
# version 430
shared int group_data [16];
layout ( local_size_x = 256) in ;
void main ( )
{
    // initialisation des donnees partagees
    int ID = int(g1\_LocalInvocationID.x);if (ID < 16)group_data [ ID ]= 0;
    barrier () ;
    // attendre que le sous groupe thread ID < 16 s'execute
    // tous les threads peuvent maintenant utiliser group_data []
    ... ;
}
```
メロメ メ御 メメ ヨメ メヨメー

重

## <span id="page-10-0"></span>exemple

### calculer l'histogramme d'une image

- $\blacktriangleright$  en c++, facile !
- avec un shader... facile !!

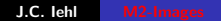

 $\leftarrow$   $\Box$   $\rightarrow$ 

 $2Q$ 

€

Ε

## exemple c++

```
// version c++Image image= read_image( "..." );
int histogram [16]= { 0, 0, 0, 0, 0, 0 , 0 , 0 , 0, 0, 0, 0, 0, 0, 0, 0 };
for (int y = 0; y < image. height (); y++)
for (int \bar{x} = 0; \bar{x} < image . width (); \bar{x}++)
{
     Color pixel = image(x, y);
     float grey= (pixel.r + pixel.g + pixel.b) / 3; // entre 0 et 1<br>int bin= grey * 15; // entre 0 et 15
    int bin= grey * 15;histogram [bin]++;
}
```
**K ロ ▶ K 御 ▶ K 君 ▶ K 君 ▶ ○君** 

## exemple compute shader

```
// compute shader
# version 430
layout (std430, binding= 0) coherent buffer HistogramData
{
    int histogram [16];
};
layout (binding = 0, rgba8) readonly uniform image2D image:
layout (local_size_x = 8, local_size_y = 8) in;
void main ( )
{
    vec3 pixel= imageLoad (image, ivec2(gl_G1GlobalInvocationID.xv)).rgb:
    // calculer la cellule de l ' histogramme pour le pixel
    float grey= (pixel.r + pixel.b + pixel.b) / 3; // entre 0 et 1
    int bin= int (\text{prev } * 15):
    atomicAdd (histogram [bin], 1);
}
```
メロトメ 御 トメ ミトメ ミト

## quoi, ça marche ?!'

#### ben oui :

- $\triangleright$  image 3200 $\times$ 2400 :
- $\triangleright$  cpu 1 thread : ≈30ms

 $\blacktriangleright$  gpu : 5ms

pas mal... mais un code multi-threadé sur cpu à de bonnes chances d'etre au moins aussi rapide...

et ça marche vraiment bien sur gpu?

## quoi, ça marche ?!

#### ben non :

- $\blacktriangleright$  le gpu est quasi bloqué par les additions atomiques,
- $\blacktriangleright$  et les processeurs attendent...

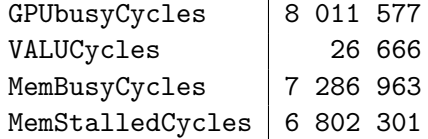

 $\mathbf{r}$ 

 $\leftarrow$ 

 $2Q$ 

€

K 로 )

# bon qu'est ce qu'on fait ?!

### trop d'écritures en mémoire video :

- ▶ comment limiter ?
- $\blacktriangleright$  77
- $\blacktriangleright$  décomposer :
- $\triangleright$  chaque groupe calcule un histogramme 'local',
- $\triangleright$  et ajoute ses résulats à l'histogramme 'global' une seule fois (au lieu de 1 fois par pixel...)

comment ?

## bon qu'est ce qu'on fait ?!

### stocker un histogramme par groupe ?

- $\blacktriangleright$  facile, mémoire partagée !!
- $\blacktriangleright$  attention à la synchro ! (pour initialiser l'histogramme du goupe)

つくい

## exemple histogramme partagé

```
// compute shader
# version 430
...
shared int group histogram [16]: // shared !!
layout (local_size_x= 8, local_size_y= 8) in;
void main ( )
{
    int \, bin = \ldots ;
    uint ID= gl LocalInvocationIndex:
    if(TD < 16)group_histogram [ ID ]= 0;
    // attendre tous les sous groupes
    barrier () ;
    // construire l ' histogramme du groupe
    atomicAdd (group_histogram [bin], 1);
    // attendre
    barrier () ;
    // accumuler l ' histogramme du groupe
    if (ID < 16)atomicAdd (histogram [ ID ], group histogram [ ID ]) ;
}
```
メロメ メ御 メメ ミメメ ミメー

# et alors ?

#### $ben$   $o$  $u$  $i$ :

- $\triangleright$  image 3200 $\times$ 2400 :
- ▶ cpu 1 thread :  $\approx$ 30ms
- $\blacktriangleright$  gpu : 5ms
- ▶ gpu + histogramme partagé :  $0.450$ ms

c'est mieux non ??

4 □ ▶

mémoire partagée exemple comp

# et alors ?

c'est mieux non ??

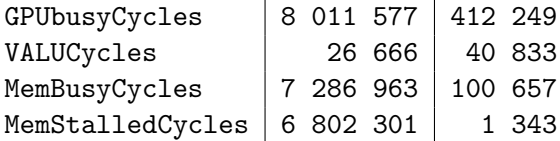

K ロ ▶ K 御 ▶ K 결 ▶ K 결 ▶ ○ 결

 $299$ 

l'accès à la mémoire partagée est soumise à condition...

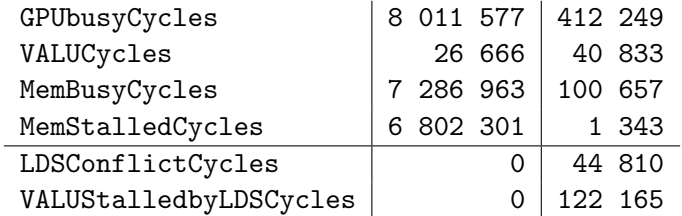

**≮ロ ▶ ⊀ 御 ▶ ⊀ 君 ▶ ⊀ 君 ▶** 

店

 $299$ 

# et alors ?

### limiter les écritures en mémoire :

- $\blacktriangleright$  utiliser la mémoire partagée,
- $\blacktriangleright$  1 écriture par groupe,
- $\blacktriangleright$  au lieu de 1 écriture par thread,
- $\triangleright$  on pourrait pas limiter les écritures dans la mémoire partagée ?

et oui ! dans ce cas, le shader est très simple, il utilise  $< 10$ registres, on peut stocker plus de variables sans perdre en parallélisme...

1 histogramme par thread...

#### pour réduire les écritures en mémoire partagée :

- $\triangleright$  on peut aussi utiliser les variables locales du thread,
- $\blacktriangleright$  mais :
- $\triangleright$  on a découpé avec 1 thread par pixel ?
- $\blacktriangleright$  ben, on va découper différement :
- **P** par exemple  $4 \times 4$  pixels par thread...

## <span id="page-23-0"></span>1 histogramme par thread...

```
// compute shader
# version 430
...
layout (local_size_x = 8, local_size_y = 8) in;
void main ( )
{
    ...
int thread_histogram [16]= int [16](0 , 0, 0, 0, ... );
    for (int i= 0; i \times 16; i++)
    {
        ivec2 offset= ivec2((i \ % 4), (i \ A));
         vec4 pixel= imageLoad (image, ivec2 (gl_WorkGroupID.xy) *32 +
              ivec2(r) LocalInvocationID xy + offset *8) ;
         int bin = ...thread histogram [ bin ] ++;
    }
    for (int i = 0; i < 16; i++)if (thread\_histogram[i] > 0)atomicAdd (group_histogram [i], thread_histogram [i]);
    // attendre
    barrier () ;
    // accumuler l ' histogramme du groupe
    if(TD < 16)atomicAdd (histogram [ID], group_histogram [ID]);
}
                                                 メロメ メ御 メメ ヨメメ ヨメー
                                                                           重
```
 $\Omega$ 

# <span id="page-24-0"></span>et alors ?

#### ben oui :

- $\blacktriangleright$  image 3200 $\times$ 2400 :
- $\triangleright$  cpu 1 thread : ≈30ms
- $\blacktriangleright$  gpu : 5ms
- gpu + histogramme partagé :  $0.450$ ms
- gpu + histogramme partagé + thread : 0.200ms

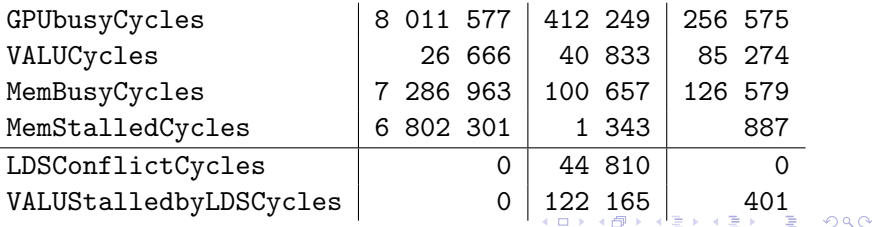